, tushu007.com << Office 2003

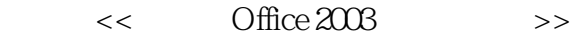

- 13 ISBN 9787900451408
- 10 ISBN 7900451404

出版时间:2008-7

页数:266

字数:426000

extended by PDF and the PDF

http://www.tushu007.com

## , tushu007.com  $<<$  Office  $2003$

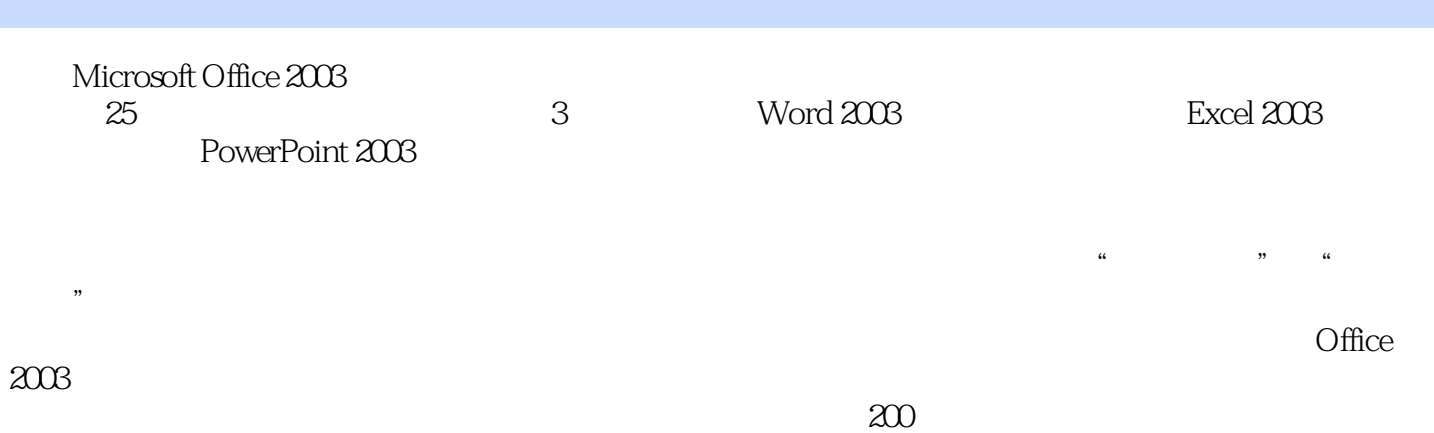

*Page 2*

, tushu007.com

## << Office 2003

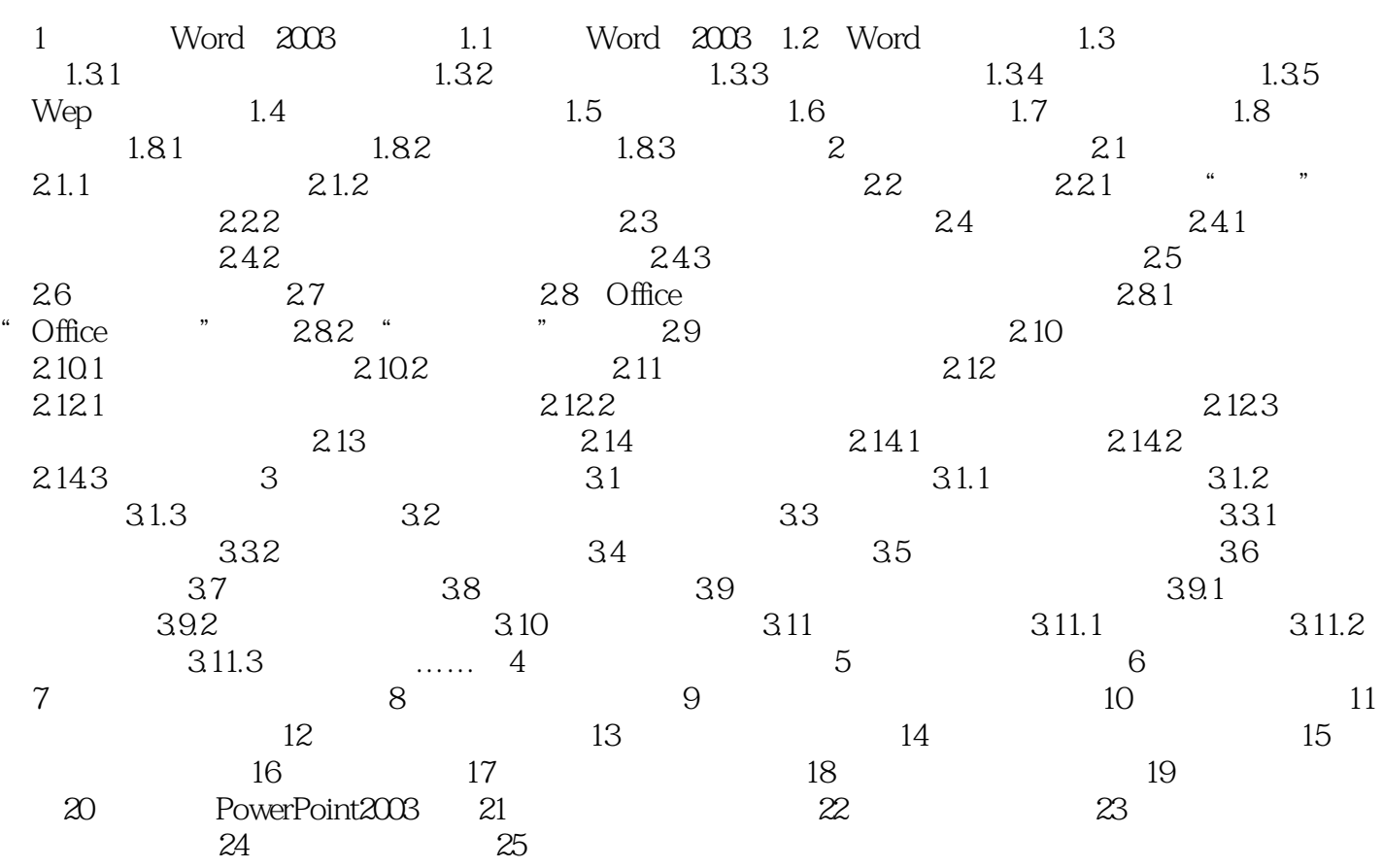

 $,$  tushu007.com

<< Office 2003

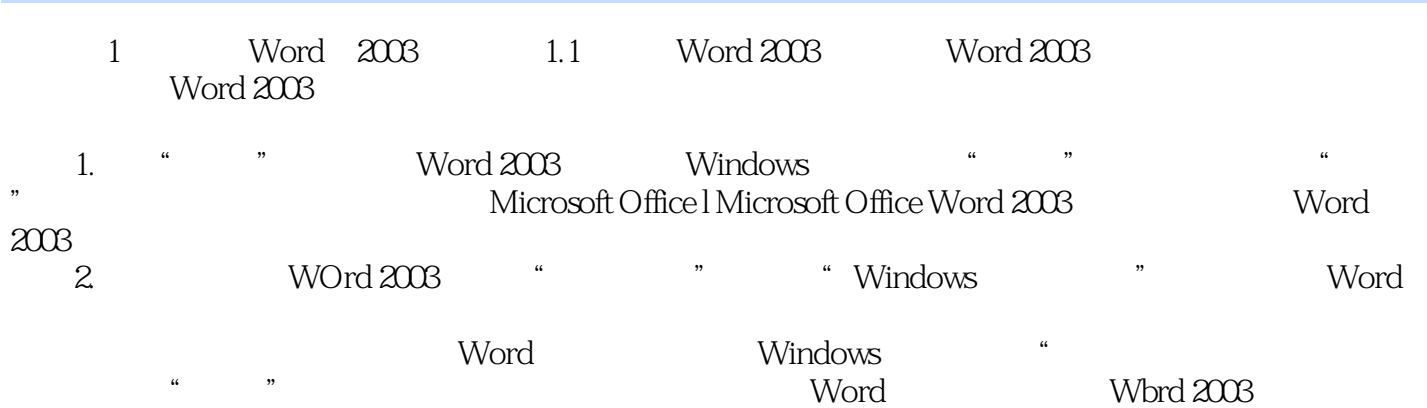

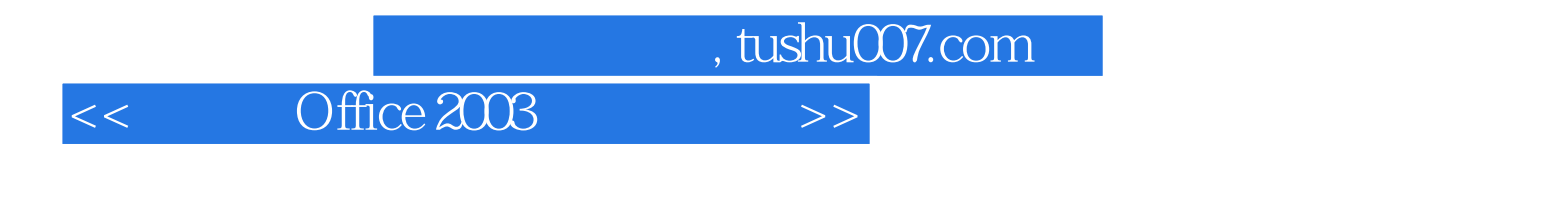

Word 2003 Excel 2003 PwoerPoint 2003

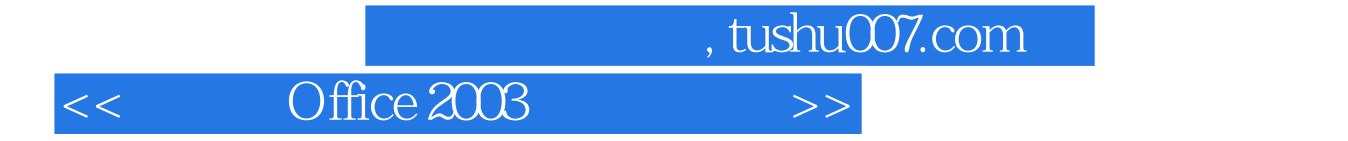

本站所提供下载的PDF图书仅提供预览和简介,请支持正版图书。

更多资源请访问:http://www.tushu007.com